## **OSCAR - News Rückblick in die 90er Jahre**

Hans Bühler, HB9XJ hat vor 1986 im Old-Man (alte Bezeichnung für HBradio) in lockerer Folge Beiträge für die Sparte OSCAR geschrieben. Ich kannte ihn von der Sektion HB9Z und sein Wissen über Amateurfunksatelliten begeisterte mich natürlich. Ich wollte auch internationale Verbindungen über Amateurfunk machen, was ich aber nicht konnte, da ich zu blöd war um das Morsen zu erlernen um auf Kurzwelle zu funken.

Als ich 1983 mein Rufzeichen bekam, war Hans mein Mentor und ich saugte begierig alles ein was mit Satellitenfunk zu tun hatte. Er brachte mich auch mit Teo, HB9SCJ zusammen, der zu der Zeit ein Bahnberechnungsprogramm für den Commodore 64 schrieb. Theo wurde dann mein Mentor für Informatik und schenkte mir seinen alten C64 zusammen mit seiner Software.

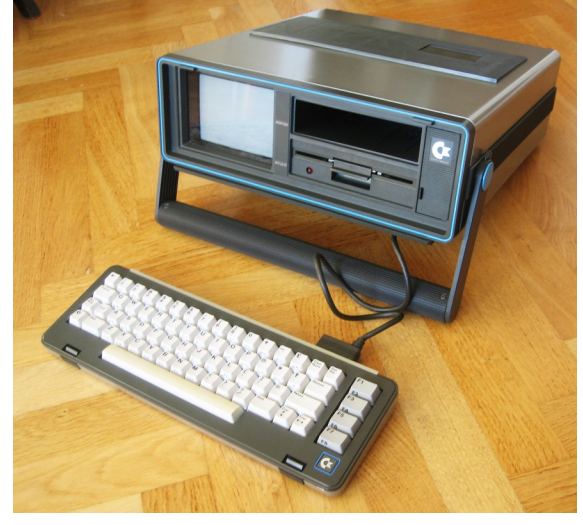

Ein erstes Highlight war dann im November 1985 als das Spacelab in einem Spaceshuttle um die Erde flog. Ein Teil der Mission war, die Funkausbreitung während der Überflüge zu erkunden und die Wissenschaftler konnte man via Funk erreichen. Hans kam im Fernsehen und ich wurde von Radio24 zum Interview eingeladen.

[https://www.srf.ch/play/tv/karussell/video/spacelab-funker?urn=urn:srf:video:ed7b3a12-abd0-4050-](https://www.srf.ch/play/tv/karussell/video/spacelab-funker?urn=urn:srf:video:ed7b3a12-abd0-4050-9afa-51cbcc869b20) [9afa-51cbcc869b20](https://www.srf.ch/play/tv/karussell/video/spacelab-funker?urn=urn:srf:video:ed7b3a12-abd0-4050-9afa-51cbcc869b20) . Im Beitrag ist auch das Programm von Theo auf dem C64 zu sehen. Es gab zu der Zeit auch noch einen Beitrag bei SRF mit Bruno Stanek zum Thema Space Lab. Hans hat mich als Teilnehmer vorgeschlagen, aber ein anderer Amateurfunker hat sich dann vorgedrängelt. Ich finde den Beitrag aber im SRF Archiv nicht.

1985 animierte mich Hans, die Publikationen im Old-Man zu übernehmen und als regelmässige Sparte zu führen. Damals gab es noch 12 Ausgaben pro Jahr. Mein erster Beitrag war dann im Old-Man Nr.1 1986 ( Siehe: [https://www.uska.ch/wp-content/uploads/2022/08/OM\\_1986\\_01.pdf](https://www.uska.ch/wp-content/uploads/2022/08/OM_1986_01.pdf) ) Hans lud mich auch zwei mal ein, mit ihm an Symposien der AMSAT-UK, an der Universität von Surrey teilzunehmen. Beim ersten Besuch waren wir sogar, zusammen mit anderen OMs, die offizielle schweizer Delegation (Bild).

Zweiter von links HB9RTJ, mitte mit dunkler Brille HB9SCJ, HB9XJ nicht auf dem Bild. Der links von Theo ist glaube ich HB9SKA Thomas.

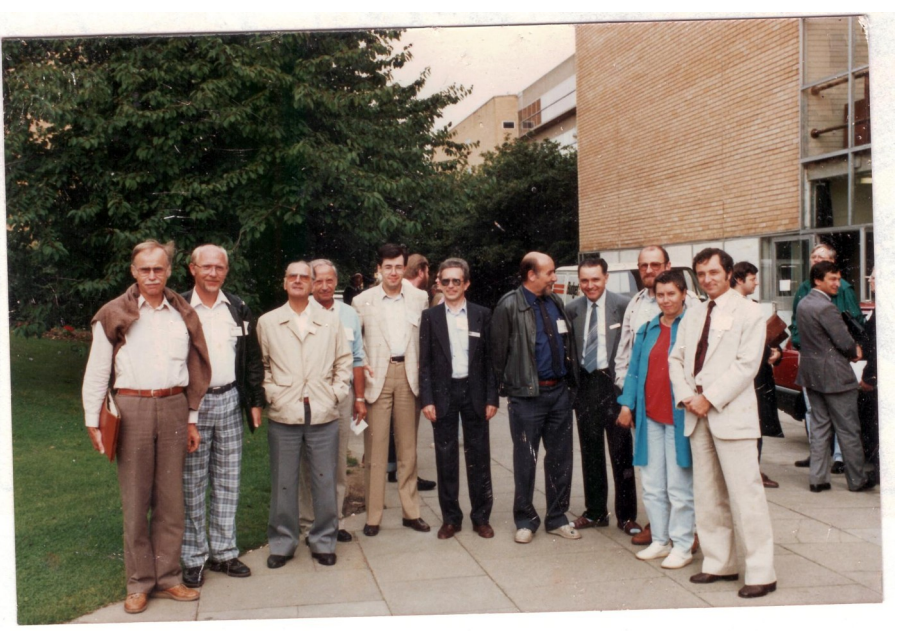

Für die damaligen Programme zur Bahnberechnung benötigte man pro Satellit einen möglichst aktuellen Datensatz der Keplerelemente. Die Daten konnte Hans damals bereits über das Internet beschaffen und man musste die von Hand ins .config File des Programmes eintippen. Nix copy&paste. Ein Datensatz für einen Satellit bestand aus 25 verschiedenen Werten. Um 1988 begannen wir dann die Keplerelemente für die wichtigen Satelliten im Old-Man zu veröffentlichen. Hans drängte mich auch dazu an einem HAM-Fest, ich glaube es war in Wintethur, Vorträge über Satellitenfunk zu halten. Ich hatte so etwas zuvor noch noch nie gemacht. Ich hatte ganz schön Lampenfieber als sich der Saal bis zum letzten Stehplatz füllte und Hans natürlich auch als Zuhörer dabei war.

1989 hatte ich wegen beruflicher Veränderungen fürs Hobby nur noch wenig Zeit und konnte HB9SKA, Thomas für die Publikationen gewinnen, was er ja auch heute noch macht und die USKA Ehrenmitgliedschaft dafür bekam. Es war damals ja auch ein gehöriges Stück Arbeit. Recherchieren ohne Internet, Informationsquellen vorwiegend aus dem englischen zu übersetzen und das Manuskript rechtzeitig vor Redaktionsschluss fein säuberlich mit Schreibmaschine geschrieben einzusenden.

Zu der Zeit bestand meine Sat-Anlage aus zwei gestockten 23 Element Antennen für 70cm und 2 gestockte 11 Elementantennen für 2m, jeweils mit Mastvorverstärkern. Horizontal und vertikal drehbar. Die Anlage wäre EME tauglich gewesen, Signale konnte ich hören, aber mit etwa 50 Watt Sendeleistung wurde ich natürlich nicht gehört.

HB9RTJ Robi

Wer Schreibfehler findet, darf sie behalten!

Old-Man Archiv der USKA:<https://www.uska.ch/archiv-old-man/>.